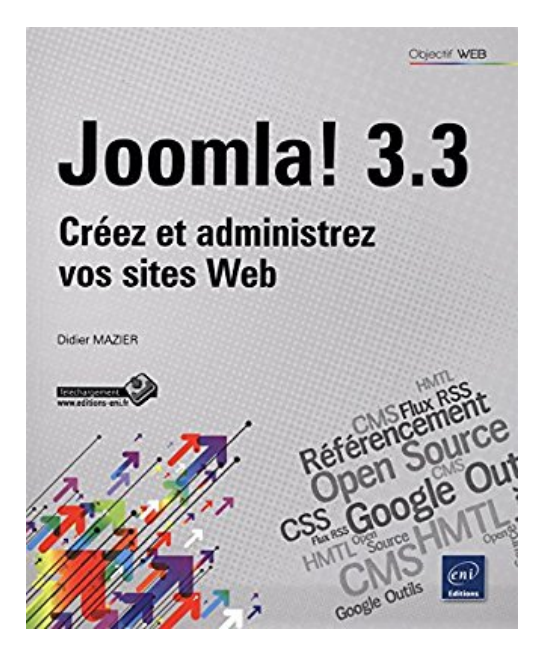

## Joomla! 3.3 - Créez et administrez vos sites Web

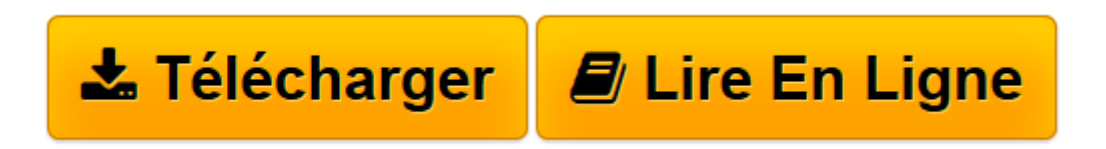

Click here if your download doesn"t start automatically

## **Joomla! 3.3 - Créez et administrez vos sites Web**

Didier MAZIER

**Joomla! 3.3 - Créez et administrez vos sites Web** Didier MAZIER

**[Télécharger](http://bookspofr.club/fr/read.php?id=2746091674&src=fbs)** [Joomla! 3.3 - Créez et administrez vos sites Web ...pdf](http://bookspofr.club/fr/read.php?id=2746091674&src=fbs)

**[Lire en ligne](http://bookspofr.club/fr/read.php?id=2746091674&src=fbs)** [Joomla! 3.3 - Créez et administrez vos sites We ...pdf](http://bookspofr.club/fr/read.php?id=2746091674&src=fbs)

## 342 pages

## Présentation de l'éditeur

Joomla! est un des meilleurs CMS (Content Management System - Système de gestion de contenu) ; Open Source, donc totalement gratuit, il permet de créer des sites web puissants et se distingue de ses concurrents par des fonctionnalités nativement très avancées. L'arrivée de la version 3 a marqué l'âge de la maturité avec une architecture MVC performante, un design nativement responsif basé sur Bootstrap (s'adaptant aux portables et tablettes), une rapidité de traitement accrue ainsi qu'une robustesse à toute épreuve. Proposant bien plus qu'un simple outil de création de blog, Joomla! permet de déployer puis de faire évoluer de véritables applicatifs web. Ce livre s'adresse aux débutants comme aux utilisateurs plus aguerris soucieux de comprendre les avancées de la version 3.3 ; il vous présente une méthodologie de travail et des pas à pas détaillés qui vous permettront une prise en main progressive de cette version de Joomla! pour construire des sites performants. Vous verrez comment installer Joomla! dans toutes les configuration, locales ou distantes, sous Mac ou Windows, comment tirer parti de la gestion avancée des droits d'accès et d'édition pour des utilisateurs multiples, comment gérer l'aspect graphique du site avec les templates (modèles graphiques) et comment utiliser des framework (plateformes de travail) qui vous ferons gagner un temps précieux dans la personnalisation de votre site en vous évitant de tirer des lignes de code fastidieuses ! Vous comprendrez comment le contenu est structuré et comment déployer la meilleure organisation des articles, catégories et modules. La construction d'un site multilingue sera étudiée en détail ; vous exploiterez également les outils de navigation et de recherche. La force de Joomla! réside dans son extensibilité, vous verrez donc comment installer et paramétrer des extensions, composants, modules, plug-ins, pour accroître les potentialités de votre site : contenu multimédia, Google maps Avec un système complet de e-commerce comme Hikashop, vous apprendrez à créer et paramétrer une boutique en ligne complète. Un chapitre est consacré au référencement de votre site et vous terminerez en étudiant les fonctions majeures d'administration et d'optimisation du site : socialisation, statistiques, mais aussi sécurité, maintenance, sauvegardes et mises à jour. Biographie de l'auteur

Web Designer, Didier Mazier enseigne la création de sites en IUT depuis 1997 et dispense des formations professionnelles aux entreprises. Il s'est naturellement intéressé depuis longtemps aux CMS Open Source et à Joomla! en particulier. Son expérience de formateur sur ce CMS Open Source lui a permis de cerner les attentes des différents publics concernés et de proposer ce livre en réponse.

Download and Read Online Joomla! 3.3 - Créez et administrez vos sites Web Didier MAZIER #ML1DHP4S6O5

Lire Joomla! 3.3 - Créez et administrez vos sites Web par Didier MAZIER pour ebook en ligneJoomla! 3.3 - Créez et administrez vos sites Web par Didier MAZIER Téléchargement gratuit de PDF, livres audio, livres à lire, bons livres à lire, livres bon marché, bons livres, livres en ligne, livres en ligne, revues de livres epub, lecture de livres en ligne, livres à lire en ligne, bibliothèque en ligne, bons livres à lire, PDF Les meilleurs livres à lire, les meilleurs livres pour lire les livres Joomla! 3.3 - Créez et administrez vos sites Web par Didier MAZIER à lire en ligne.Online Joomla! 3.3 - Créez et administrez vos sites Web par Didier MAZIER ebook Téléchargement PDFJoomla! 3.3 - Créez et administrez vos sites Web par Didier MAZIER DocJoomla! 3.3 - Créez et administrez vos sites Web par Didier MAZIER MobipocketJoomla! 3.3 - Créez et administrez vos sites Web par Didier MAZIER EPub **ML1DHP4S6O5ML1DHP4S6O5ML1DHP4S6O5**